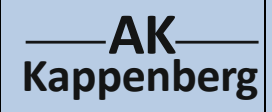

## **Bestimmung des Brennwertes**

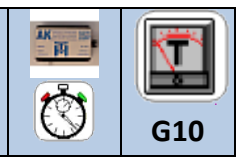

## **von brennbaren Lebensmitteln**

**Prinzip** Einige Lebensmittel sind brennbar, sodass die Bestimmung ihres Heizwertes keinen großen Aufwand erfordert. Man kann Sie anzünden und mit der Flamme eine Wasserportion erwärmen. So wird es einfach, den Energiegehalt von verschiedenen Lebensmitteln zu vergleichen.

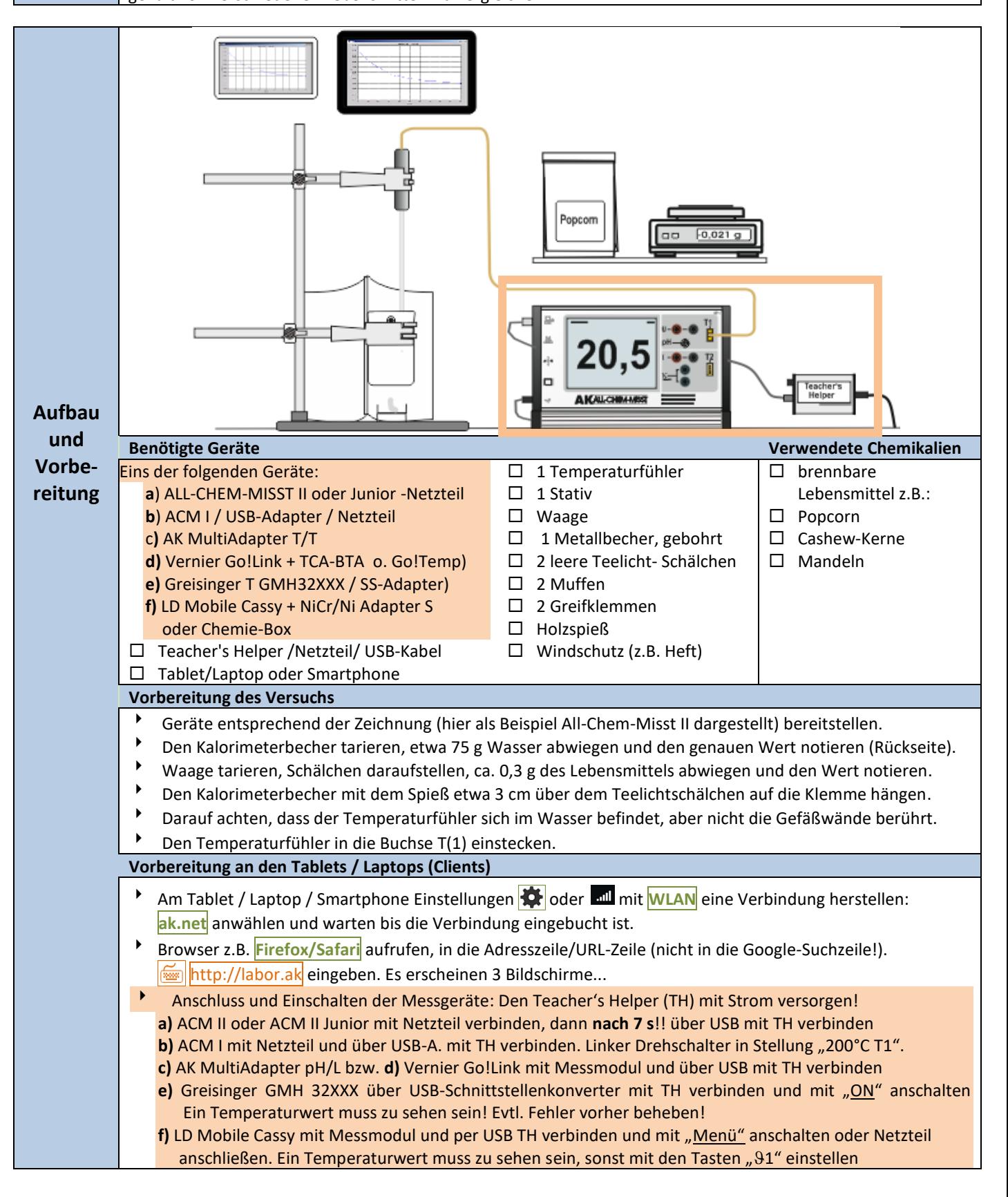

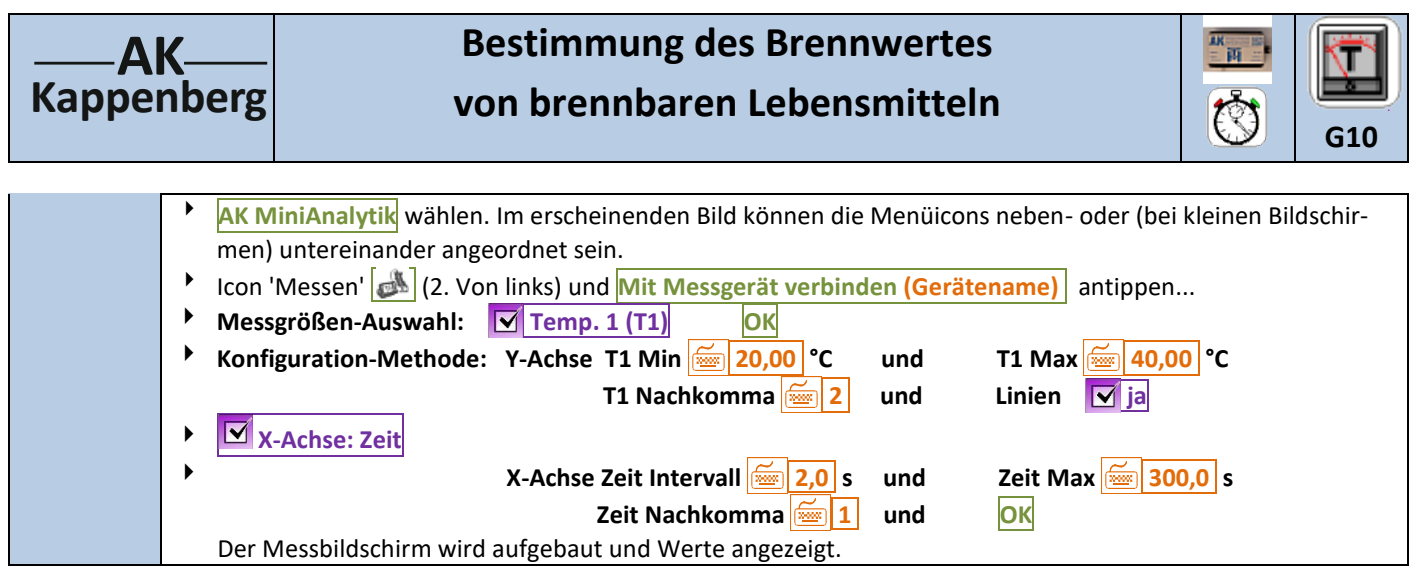

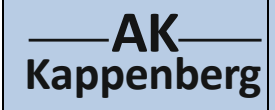

## **Bestimmung des Brennwertes von brennbaren Lebensmitteln**

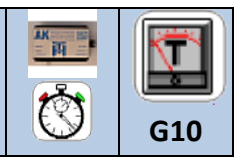

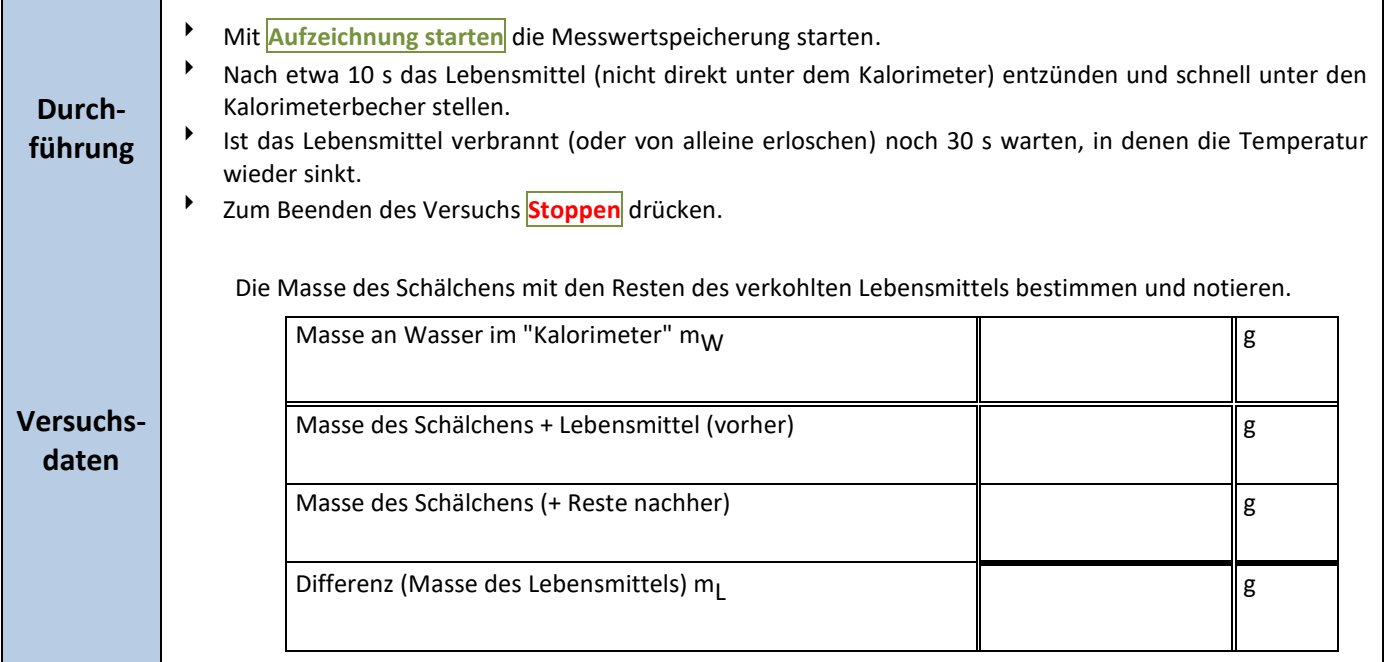

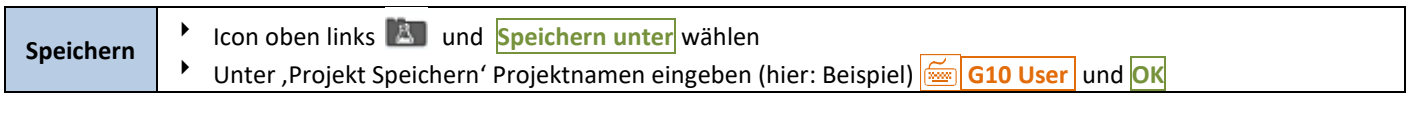

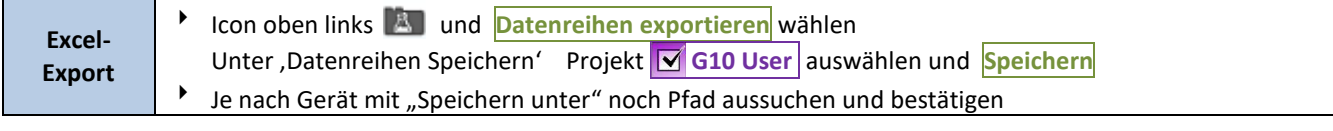

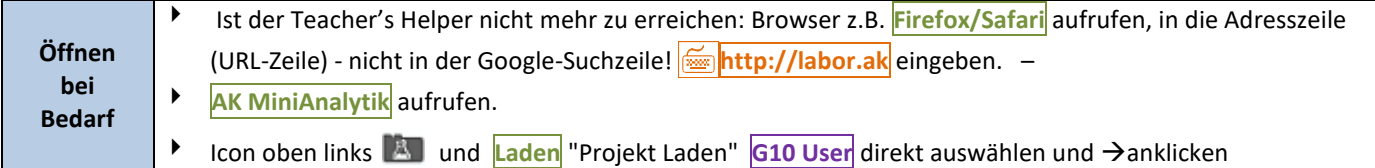

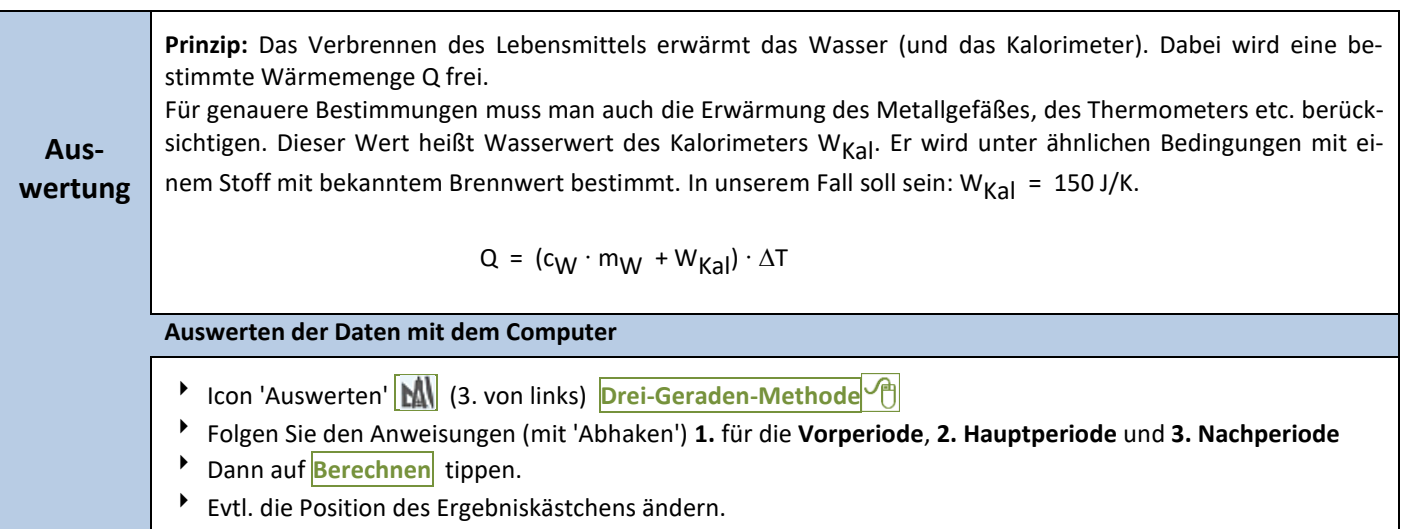

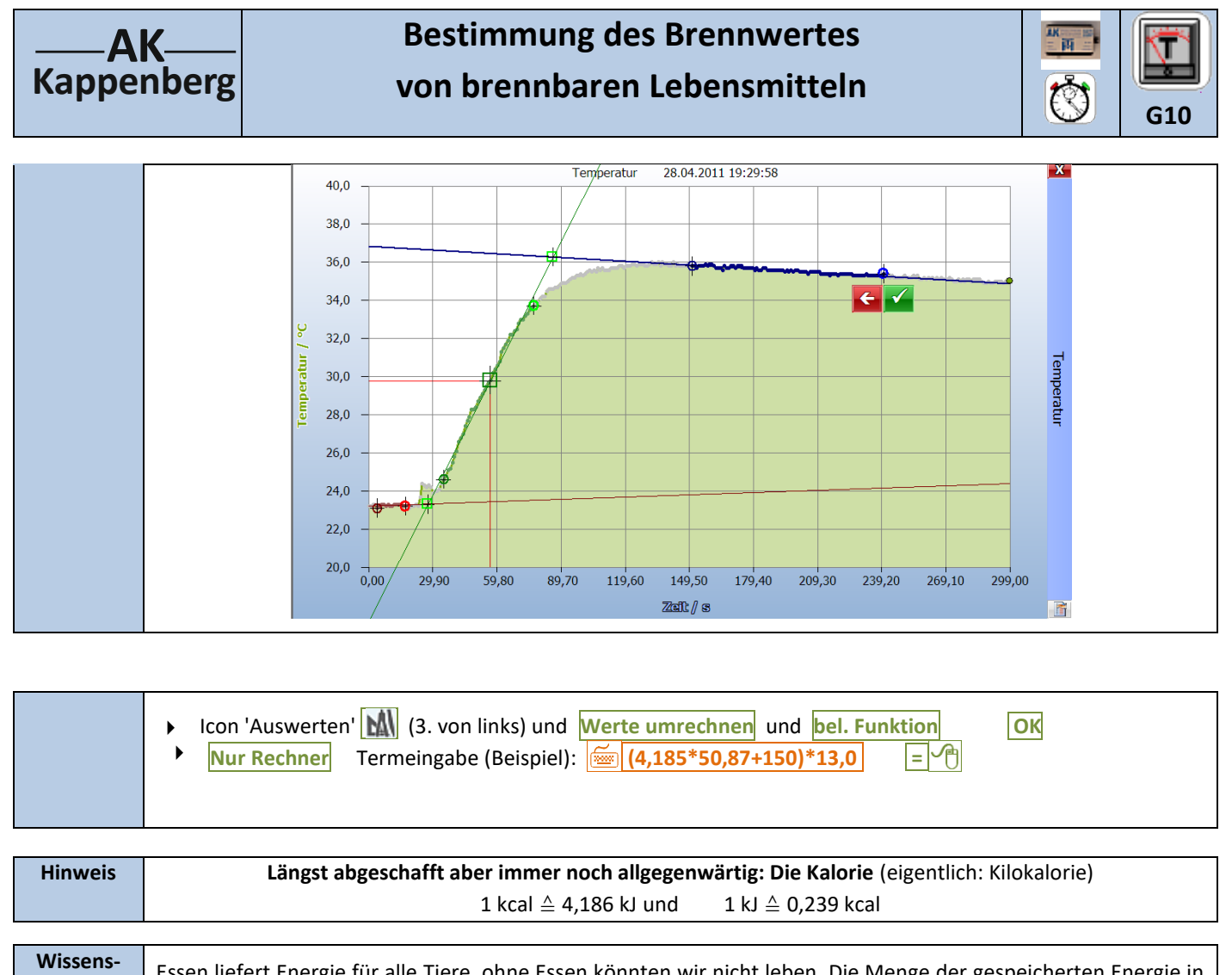

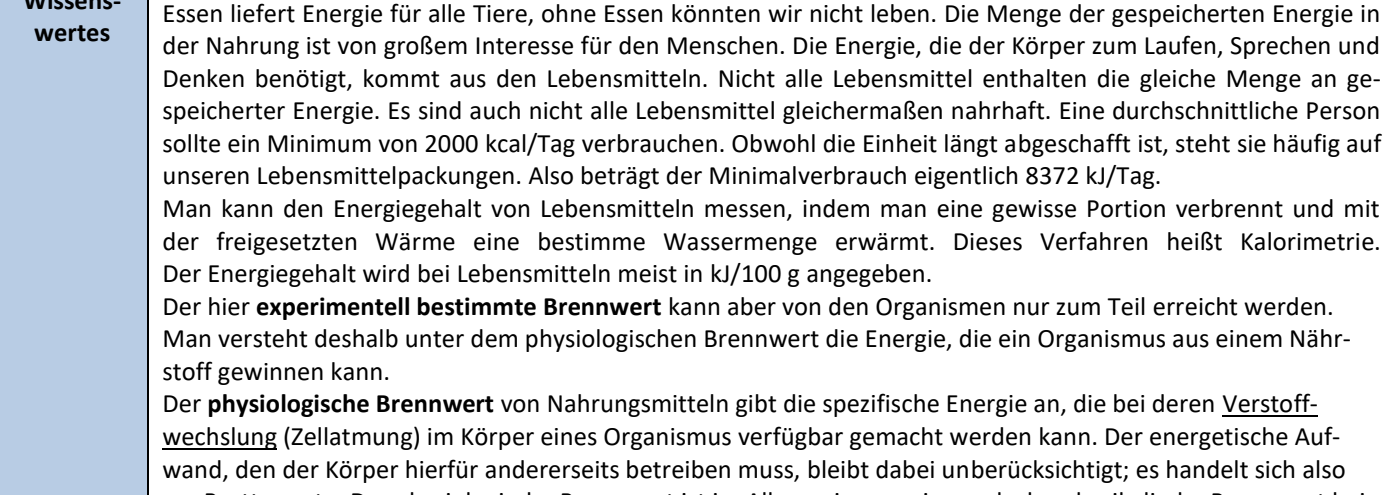

um Bruttowerte. Der physiologische Brennwert ist im Allgemeinen geringer als der physikalische Brennwert bei der vollständigen Verbrennung in einer Flamme.

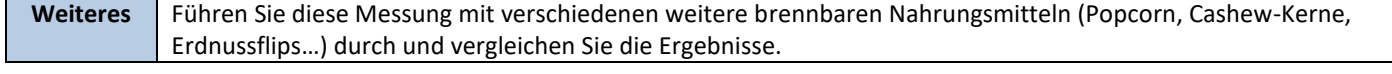

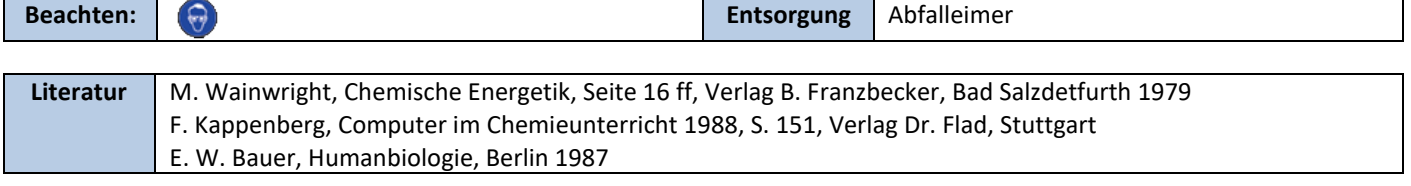

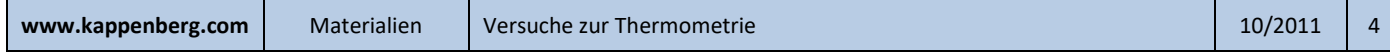